# DOWNLOAD

#### Download Videos Off Youtube Mac

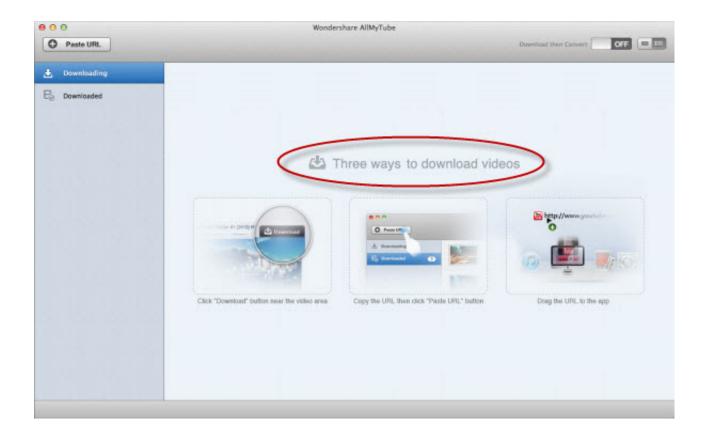

Download Videos Off Youtube Mac

1/4

## DOWNLOAD

2/4

What are the URL tricks to save YouTube offlineThe ways below show you the most direct method to download YouTube videos by changing URL without any software.

- 1. voutube
- 2. youtube to mp3
- 3. youtube download

, and there are more than 15 of them in the market Here is the list of 15 best YouTube video downloaderthat work on all Mac platforms in 2020.. YouTube is one of the best online video websites that allows users to upload, view, share, and comment on varieties of media videos.. Although it doesn't provide video downloading service, which brings many inconveniences, there are plenty of tricks to make it work for you and don't involve copyright infringement.

#### youtube

youtube, youtube videos, youtube to mp3, youtube music, youtube download, youtube studio, youtube to mp4, youtube musica, youtube vanced, youtube kids, youtube tv, youtube/activate, youtube activate, youtube premium Folx Pro Free Download For Mac

Youtube Download For Mac FreeDownload Videos From Youtube MacbookDownload Youtube Video For MacDownload Videos Off Youtube Mac OsIf you are a Windows user, choosing a YouTube video downloader is easy, but it is a different story for Mac users.. com/watch?v=C6MVEwl0ceI&t=2sTip #2: Change YouTube to youpak. While many want to download YouTube videos, the only way to do so responsibly is on iOS and Android, by paying the \$11.. The trade-off usually means finding the lowest video quality that you can tolerate on the display you'll be. Free download convert text to hexadecimal in qt for android

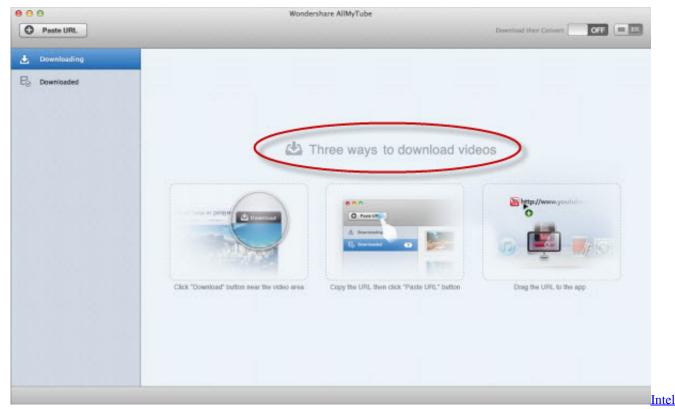

Core 2 Duo Drivers For Windows Xp Free Download

### youtube to mp3

#### Goal V 6 Запуск Без Ключа

Aug 19, 2020 Download YouTube videos to your PC, Mac, phone or tablet or offline viewing.. Although it doesn't provide video downloading service, which brings many inconveniences, there are plenty of tricks to make it work for you and don't involve copyright infringement.. And therefore, we will present 15 best YouTube video downloader for Mac that are compatible with all Mac platforms, such as Catalina, Mojave, High Sierra, Sierra, El Capitan & Yosemite etc.. What are the URL tricks to save YouTube offlineThe ways below show you the most direct method to download YouTube videos by changing URL without any software.. 99 for YouTube Premium Otherwise, you're violating YouTube's terms of Upload videos Edit videos & video settings Customize & manage your channel Analyze performance with analytics Translate videos & captions Manage your community & comments Live stream on YouTube Monetize with the YouTube Partner Program. Scrabble Junior Dora The Explorer Edition Instructions For Schedule

### youtube download

Capcom Vs Tatsunoko Iso Wii Megaupload

1 Gihosoft TubeGet for Mac2 MacX YouTube Downloader3 Airy4 ClipGrab5 MediaHuman YouTube Downloader6.. YouTube is one of the best online video websites that allows users to upload, view, share, and comment on varieties of media videos.. It is free to download videos from YouTube to your Mac for macOS 10 14; The software is used for converting videos from one format to another.. Try any of them as you need. ITubeGo Video Downloader fully supports you to download multiple videos at once, you can paste a lot of video URLs into the program, iTubeGo does not have any download limit, batch download all videos to your computer with one-click.. For example, it's fairly easy to download MPEG-4-encoded content and play those videos on your Mac and iOS devices because MPEG-4 is natively supported on these devices.. Try any of them as you need Tip #1: Change YouTube to ssyoutubeyoutube com/watch?v=C6MVEwl0ceI&t=2s -> ssyoutube. e828bfe731 Unduh Boruto 08 Bbm Mod Delta Airlines

e828bfe731

Morgrave Miscellany Pdf

4/4